## ΑΠΑΝΤΗΣΕΙΣ

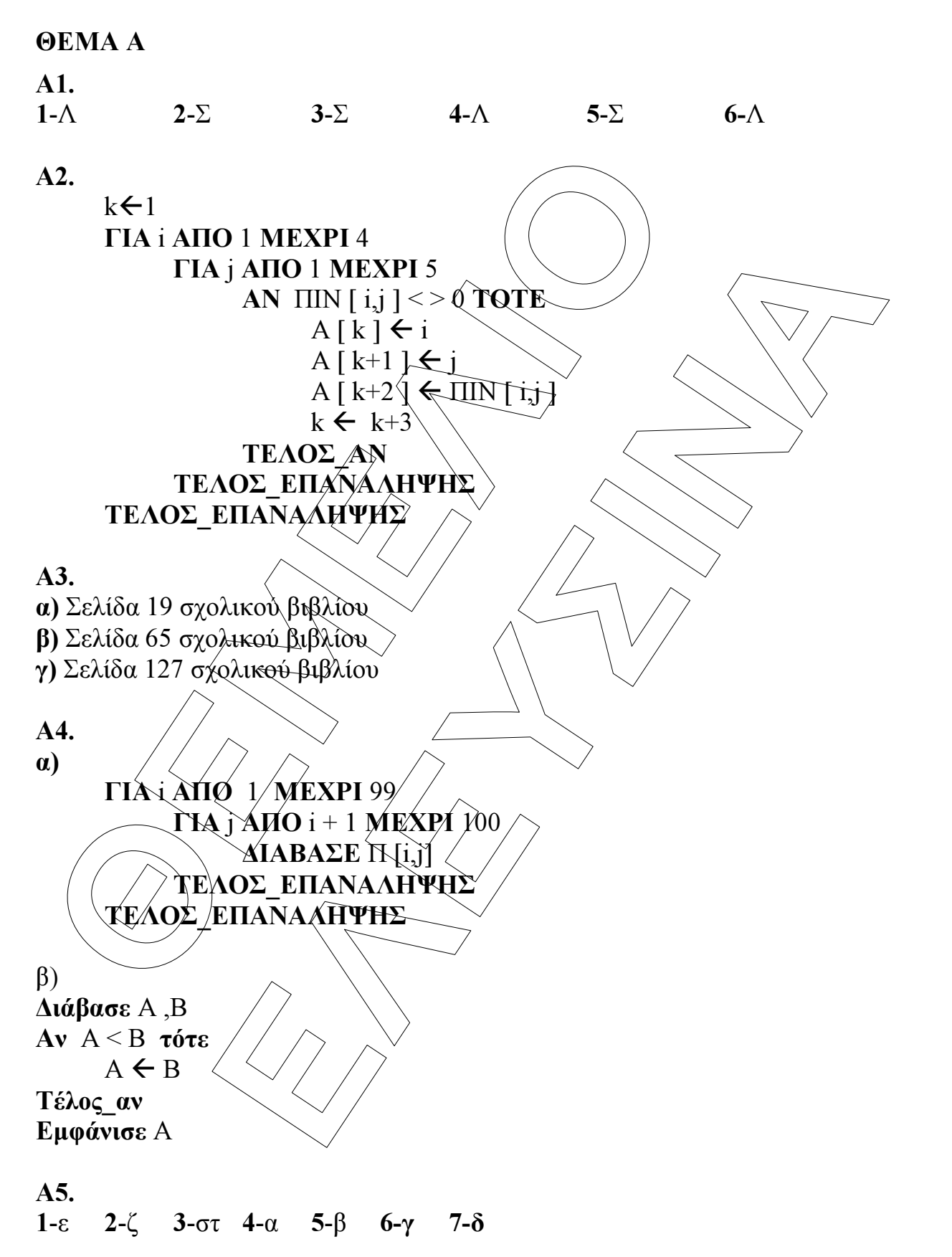

## ΘΕΜΑ Β

Β1. Το ζητούµενο διάγραµµα ροής έχει ως εξής:

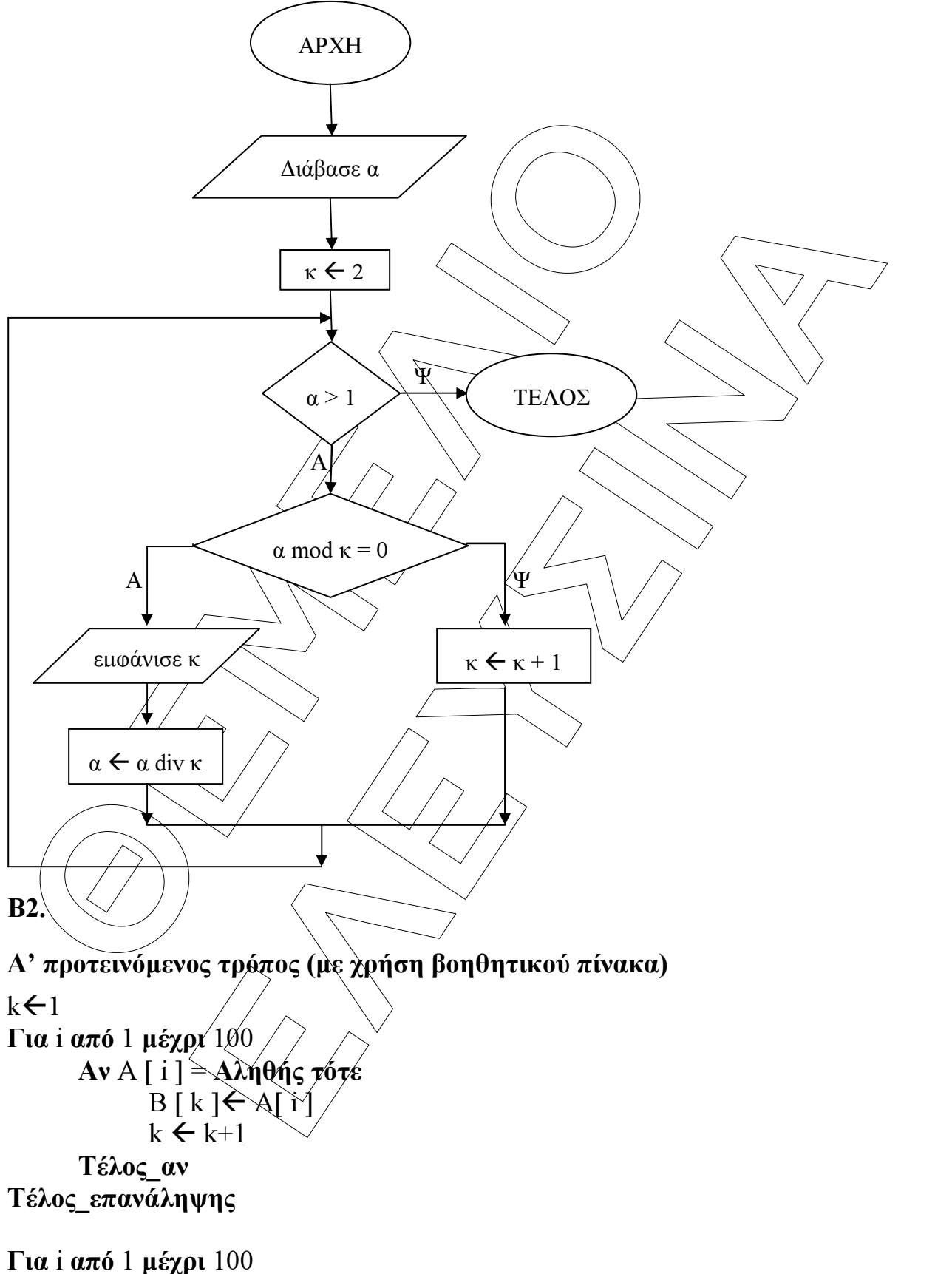

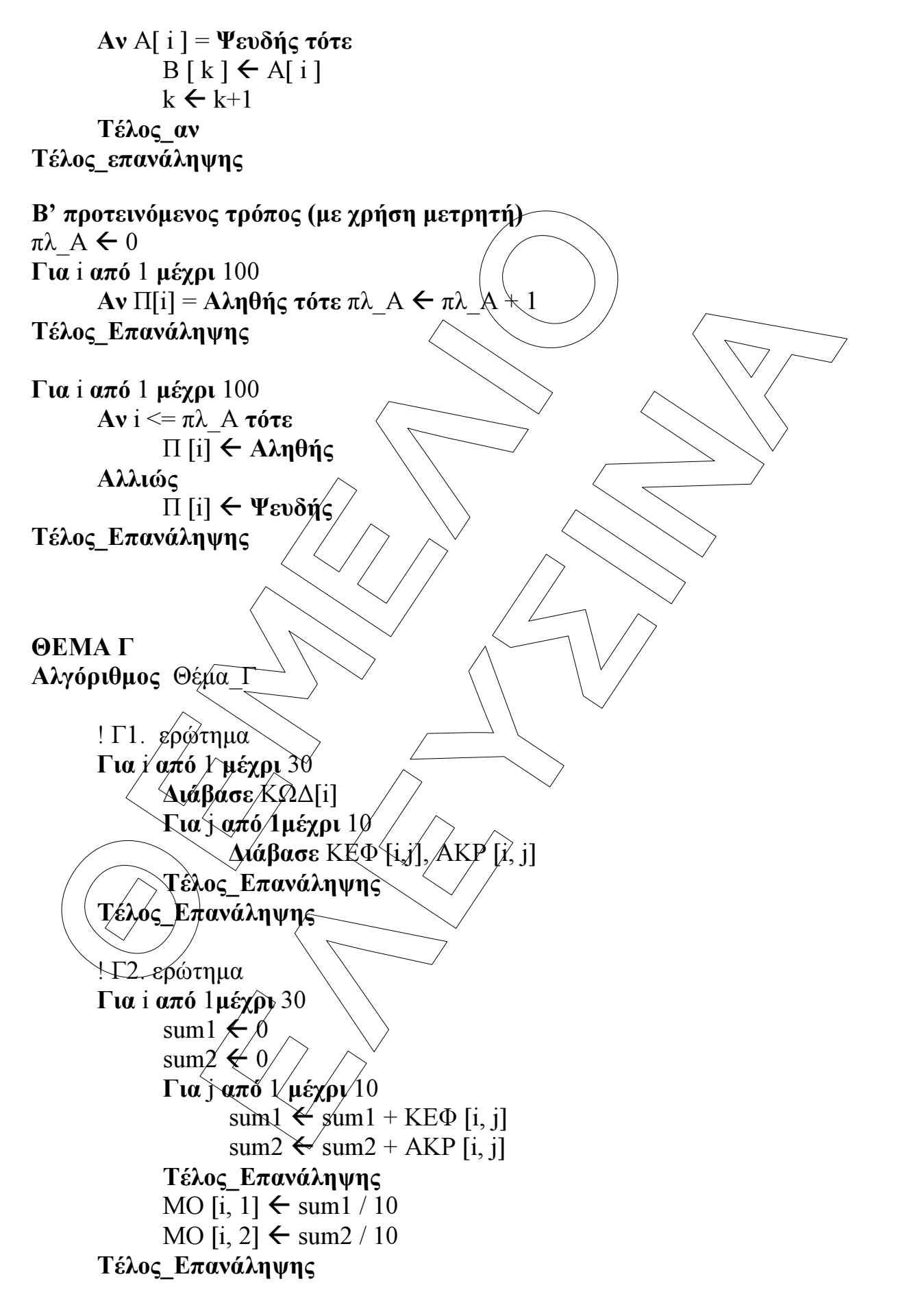

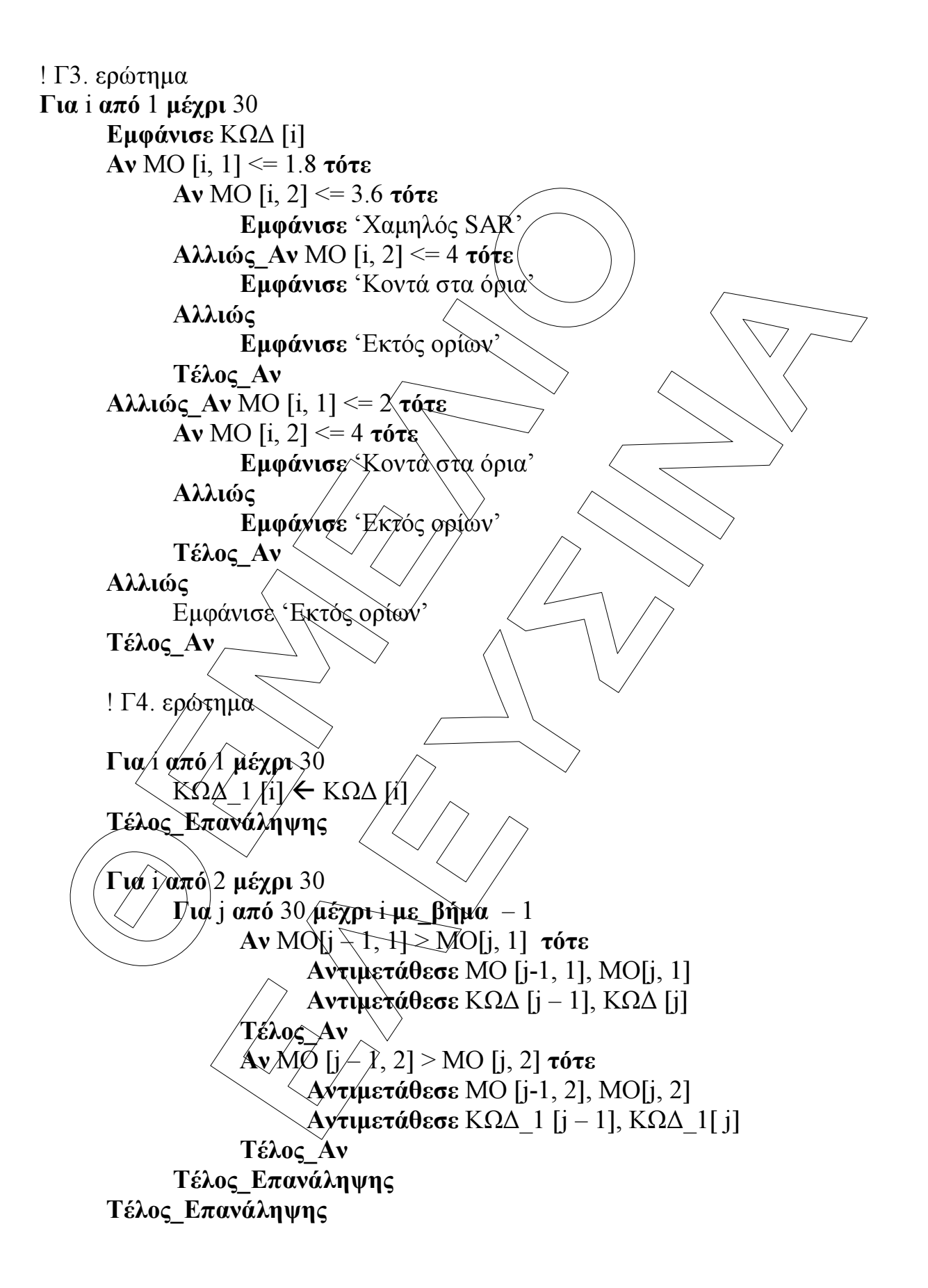

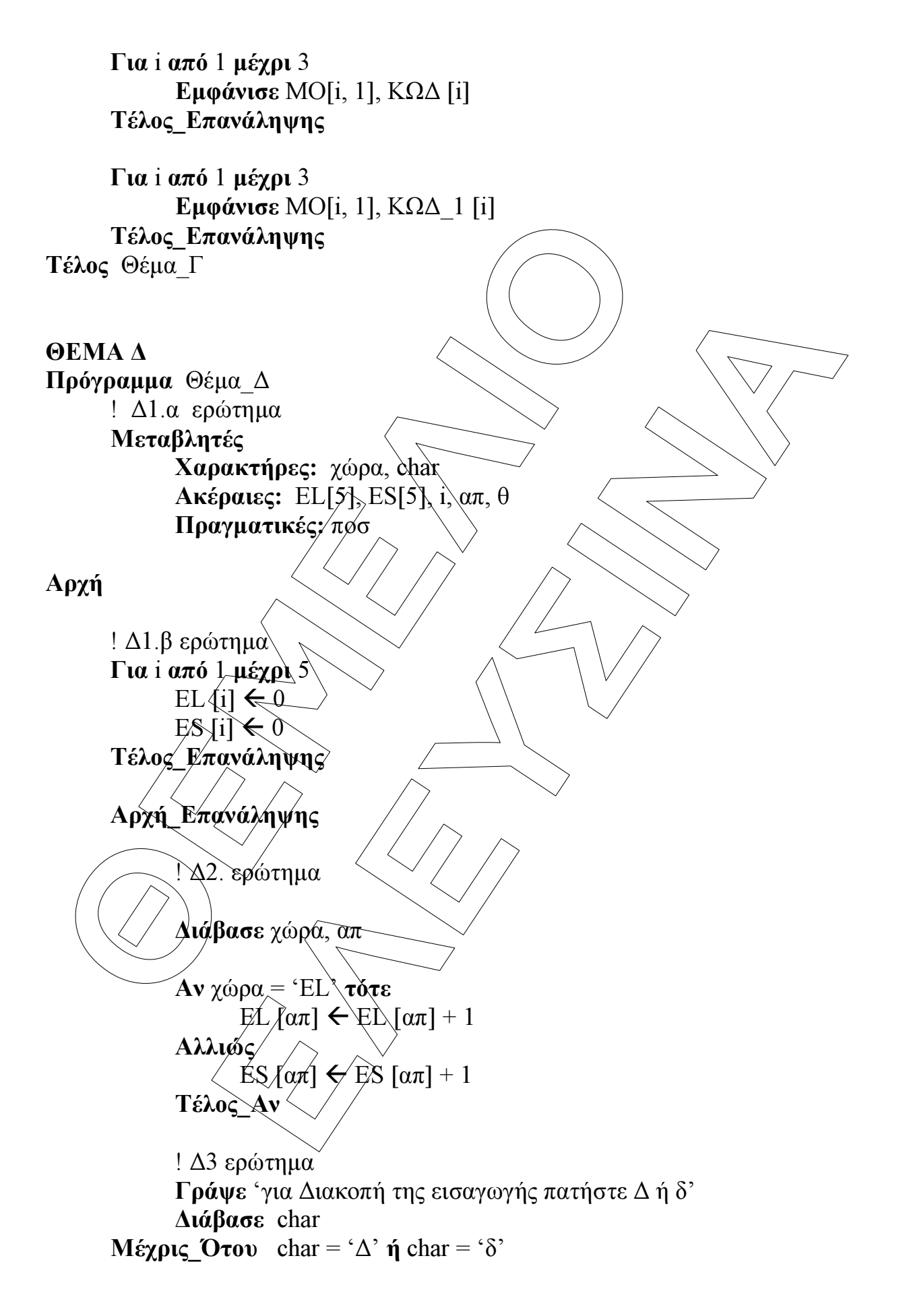

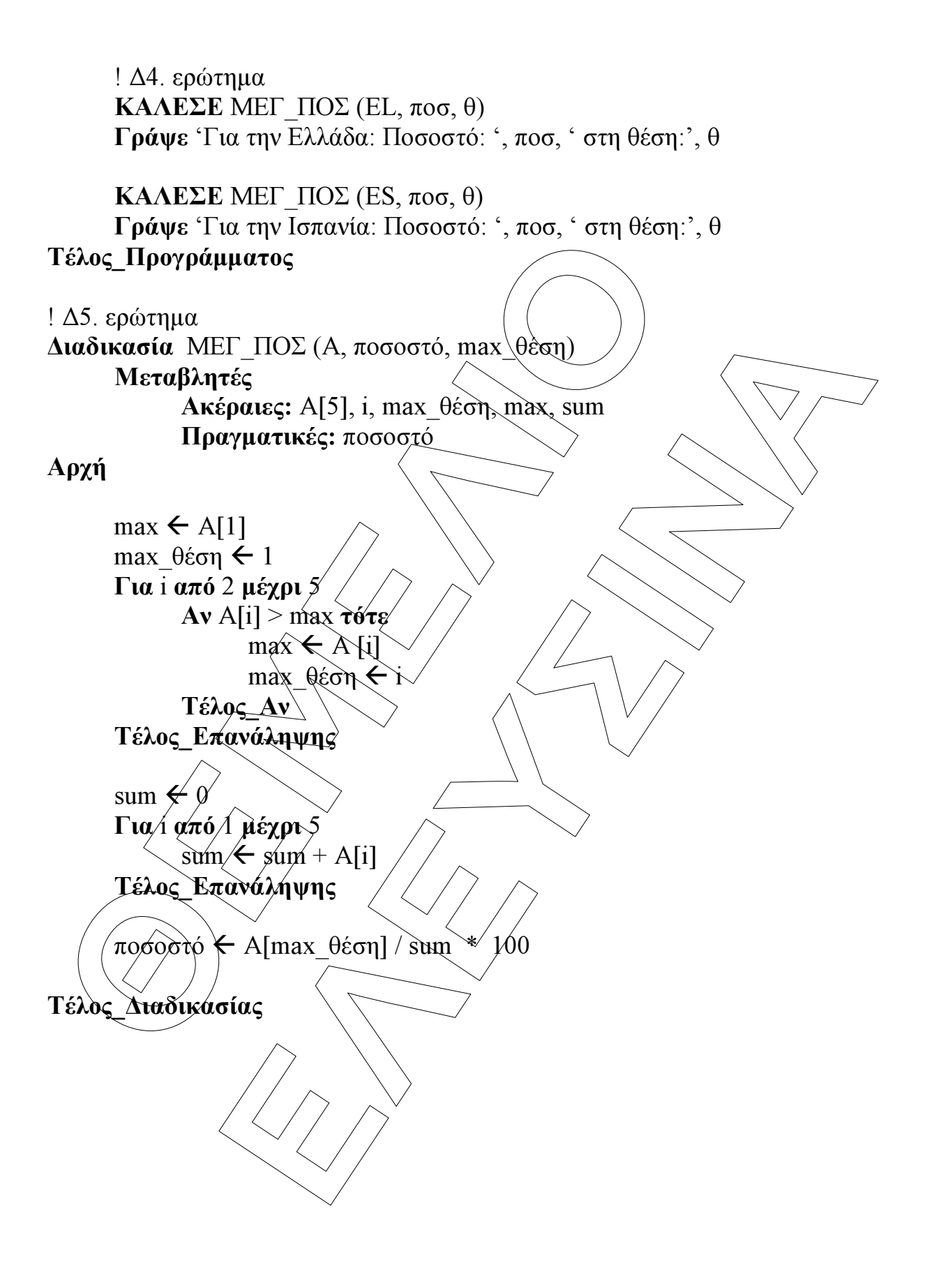